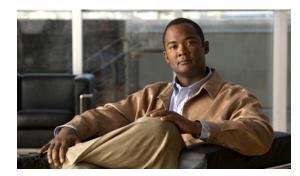

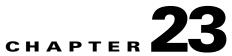

# **SNMP SNMPUTIL and SNTP System Messages**

This chapter contains the following topics:

- SNMP Messages
- SNMPUTIL Messages
- SNTP Messages
- Socket Messages

### **SNMP Messages**

This section contains Simple Network Management Protocol (SNMP) messages.

**Error Message** %SNMP-0-SOCKET\_OPER\_FAILED: [chars] operation failed on a socket descriptor.

**Explanation** A socket failure has occurred.

**Recommended Action** Copy the message exactly as it appears on the console or in the system log. Research and attempt to resolve the issue using the tools and utilities provided at http://www.cisco.com/cisco/web/support/index.html. With some messages, these tools and utilities will supply clarifying information. Search for resolved software issues using the Bug Toolkit at http://tools.cisco.com/Support/BugToolKit/. If you still require assistance, open a case with the Technical Assistance Center via the Internet at

http://tools.cisco.com/ServiceRequestTool/create/launch.do, or contact your Cisco technical support representative and provide the representative with the information you have gathered.

**Error Message** %SNMP-3-AVL\_CREATE\_FAILED: initialiseDSForEventLogInSnmp : Failed to create avl tree

Explanation The system has failed to create the AVL tree for the event log.

Technical Assistance Center via the Internet at http://tools.cisco.com/ServiceRequestTool/create/launch.do, or contact your Cisco technical support representative and provide the representative with the information you have gathered.

```
Error Message %SNMP-3-INIT_FAILED: Failure occured during initiallization. [chars]. Action: [chars].
```

**Explanation** One or more failures have occurred during SNMP agent initiallization.

Recommended Action No action is required.

Error Message %SNMP-3-INVALID\_TX\_INTF: Invalid transmit interface. snmpdTI([dec],[dec],[dec],[dec],[dec]) != snmpdTI\_local([dec],[dec],[dec],[dec],[dec]).

**Explanation** The interface used for transmitting an SNMP response is invalid.

**Recommended Action** Copy the message exactly as it appears on the console or in the system log. Research and attempt to resolve the issue using the tools and utilities provided at http://www.cisco.com/cisco/web/support/index.html. With some messages, these tools and utilities will supply clarifying information. Search for resolved software issues using the Bug Toolkit at http://tools.cisco.com/Support/BugToolKit/. If you still require assistance, open a case with the Technical Assistance Center via the Internet at

http://tools.cisco.com/ServiceRequestTool/create/launch.do, or contact your Cisco technical support representative and provide the representative with the information you have gathered.

Error Message %SNMP-3-MSGTAG001: Timer could not be started

**Explanation** The timer could not be started.

**Recommended Action** Copy the message exactly as it appears on the console or in the system log. Research and attempt to resolve the issue using the tools and utilities provided at http://www.cisco.com/cisco/web/support/index.html. With some messages, these tools and utilities will supply clarifying information. Search for resolved software issues using the Bug Toolkit at http://tools.cisco.com/Support/BugToolKit/. If you still require assistance, open a case with the Technical Assistance Center via the Internet at

http://tools.cisco.com/ServiceRequestTool/create/launch.do, or contact your Cisco technical support representative and provide the representative with the information you have gathered.

**Error Message** %SNMP-3-MSGTAG002: initialiseDSForEventLogInSnmp : Failed to create avl tree

**Explanation** The system has failed to create the AVL tree.

Technical Assistance Center via the Internet at http://tools.cisco.com/ServiceRequestTool/create/launch.do, or contact your Cisco technical support representative and provide the representative with the information you have gathered.

```
Error Message %SNMP-3-MSGTAG003: initialiseDSForEventLogInSnmp : Failed to initialise timer
```

**Explanation** The system has failed to initialize the timer.

**Recommended Action** Copy the message exactly as it appears on the console or in the system log. Research and attempt to resolve the issue using the tools and utilities provided at http://www.cisco.com/cisco/web/support/index.html. With some messages, these tools and utilities will supply clarifying information. Search for resolved software issues using the Bug Toolkit at http://tools.cisco.com/Support/BugToolKit/. If you still require assistance, open a case with the Technical Assistance Center via the Internet at

http://tools.cisco.com/ServiceRequestTool/create/launch.do, or contact your Cisco technical support representative and provide the representative with the information you have gathered.

**Error Message** %SNMP-3-MSGTAG005: Failed to get varbind for [chars], failed to send [chars] trap.

**Recommended Action** The system has failed to get varbind for [chars], and failed to send a [chars] trap.

**Recommended Action** Copy the message exactly as it appears on the console or in the system log. Research and attempt to resolve the issue using the tools and utilities provided at http://www.cisco.com/cisco/web/support/index.html. With some messages, these tools and utilities will supply clarifying information. Search for resolved software issues using the Bug Toolkit at http://tools.cisco.com/Support/BugToolKit/. If you still require assistance, open a case with the Technical Assistance Center via the Internet at

http://tools.cisco.com/ServiceRequestTool/create/launch.do, or contact your Cisco technical support representative and provide the representative with the information you have gathered.

Error Message %SNMP-3-MSGTAG006: Failed to send [chars] trap.

**Explanation** The system has failed to send a [chars] trap.

**Recommended Action** Copy the message exactly as it appears on the console or in the system log. Research and attempt to resolve the issue using the tools and utilities provided at http://www.cisco.com/cisco/web/support/index.html. With some messages, these tools and utilities will supply clarifying information. Search for resolved software issues using the Bug Toolkit at http://tools.cisco.com/Support/BugToolKit/. If you still require assistance, open a case with the Technical Assistance Center via the Internet at

http://tools.cisco.com/ServiceRequestTool/create/launch.do, or contact your Cisco technical support representative and provide the representative with the information you have gathered.

L

Error Message %SNMP-3-MSGTAG007: Failed to get [chars] for Mac address
[hex]:[hex]:[hex]:[hex]:[hex], failed to send [chars] trap.

**Explanation** The system has failed to get [chars] for the MAC address [hex]:[hex]:[hex]:[hex]:[hex]:[hex], and failed to send a [chars] trap.

**Recommended Action** Copy the message exactly as it appears on the console or in the system log. Research and attempt to resolve the issue using the tools and utilities provided at http://www.cisco.com/cisco/web/support/index.html. With some messages, these tools and utilities will supply clarifying information. Search for resolved software issues using the Bug Toolkit at http://tools.cisco.com/Support/BugToolKit/. If you still require assistance, open a case with the Technical Assistance Center via the Internet at

http://tools.cisco.com/ServiceRequestTool/create/launch.do, or contact your Cisco technical support representative and provide the representative with the information you have gathered.

Error Message %SNMP-3-PDU\_PARSE\_FAILED: Failed to parse an incoming SNMP PDU.
[chars].

Explanation The system has detected an error when parsing an incoming SNMP PDU.

Recommended Action No action is required.

**Error Message** %SNMP-4-MSGTAG004: Failed to get [chars] for Mac address [hex]:[hex]:[hex]:[hex]:[hex], for [chars] trap.

**Explanation** The system has failed to get [chars] for the MAC address [hex]:[hex]:[hex]:[hex]:[hex], and for [chars] the trap.

**Recommended Action** Copy the message exactly as it appears on the console or in the system log. Research and attempt to resolve the issue using the tools and utilities provided at http://www.cisco.com/cisco/web/support/index.html. With some messages, these tools and utilities will supply clarifying information. Search for resolved software issues using the Bug Toolkit at http://tools.cisco.com/Support/BugToolKit/. If you still require assistance, open a case with the Technical Assistance Center via the Internet at

http://tools.cisco.com/ServiceRequestTool/create/launch.do, or contact your Cisco technical support representative and provide the representative with the information you have gathered.

**Error Message** %SNMP-4-MSGTAG008: Failed to get [chars] for AP [hex]:[hex]:[hex]:[hex]:[hex], API return code: [dec].

**Explanation** The system has failed to get [chars] for the AP [hex]:[hex]:[hex]:[hex]:[hex]:[hex], and an API return code: [dec].

**Recommended Action** Copy the message exactly as it appears on the console or in the system log. Research and attempt to resolve the issue using the tools and utilities provided at http://www.cisco.com/cisco/web/support/index.html. With some messages, these tools and utilities will supply clarifying information. Search for resolved software issues using the Bug Toolkit at http://tools.cisco.com/Support/BugToolKit/. If you still require assistance, open a case with the Technical Assistance Center via the Internet at

L

## **SNMPUTIL Messages**

This section contains Simple Network Management Protocol utility (SNMPUTIL) messages.

**Error Message** %SNMPUTIL-3-CONF\_NOT\_FOUND: Error retrieving the configuration file [chars].

**Explanation** An error has occurred when retrieving the SNMP configuration from NVRAM.

**Recommended Action** Copy the message exactly as it appears on the console or in the system log. Research and attempt to resolve the issue using the tools and utilities provided at http://www.cisco.com/cisco/web/support/index.html. With some messages, these tools and utilities will supply clarifying information. Search for resolved software issues using the Bug Toolkit at http://tools.cisco.com/Support/BugToolKit/. If you still require assistance, open a case with the Technical Assistance Center via the Internet at

http://tools.cisco.com/ServiceRequestTool/create/launch.do, or contact your Cisco technical support representative and provide the representative with the information you have gathered.

### **SNTP Messages**

This section contains Simple Network Time Protocol (SNTP) messages.

Error Message %SNTP-3-FATAL\_ERROR\_OCCURED: Fatal error: [chars].

**Explanation** A fatal error has occurred.

**Recommended Action** Copy the message exactly as it appears on the console or in the system log. Research and attempt to resolve the issue using the tools and utilities provided at http://www.cisco.com/cisco/web/support/index.html. With some messages, these tools and utilities will supply clarifying information. Search for resolved software issues using the Bug Toolkit at http://tools.cisco.com/Support/BugToolKit/. If you still require assistance, open a case with the Technical Assistance Center via the Internet at

http://tools.cisco.com/ServiceRequestTool/create/launch.do, or contact your Cisco technical support representative and provide the representative with the information you have gathered.

**Error Message** %SNTP-3-FILE\_WRITE\_FAILED: Failed to write the file [chars] into NV Memory.

**Explanation** The system has failed to write the file into the NV memory.

**Recommended Action** Copy the message exactly as it appears on the console or in the system log. Research and attempt to resolve the issue using the tools and utilities provided at http://www.cisco.com/cisco/web/support/index.html. With some messages, these tools and utilities will supply clarifying information. Search for resolved software issues using the Bug Toolkit at http://tools.cisco.com/Support/BugToolKit/. If you still require assistance, open a case with the Technical Assistance Center via the Internet at

Error Message %SNTP-3-LOAD\_CONFIG\_FAILED: Unable to load SNTP configuration

**Explanation** The system is unable to load the SNTP configuration.

**Recommended Action** Copy the message exactly as it appears on the console or in the system log. Research and attempt to resolve the issue using the tools and utilities provided at http://www.cisco.com/cisco/web/support/index.html. With some messages, these tools and utilities will supply clarifying information. Search for resolved software issues using the Bug Toolkit at http://tools.cisco.com/Support/BugToolKit/. If you still require assistance, open a case with the Technical Assistance Center via the Internet at

http://tools.cisco.com/ServiceRequestTool/create/launch.do, or contact your Cisco technical support representative and provide the representative with the information you have gathered.

**Error Message** %SNTP-3-MSG\_TYPE\_UNKNOWN: The message type received ([dec]) is unknown.

Explanation The message type received is unknown.

**Recommended Action** Copy the message exactly as it appears on the console or in the system log. Research and attempt to resolve the issue using the tools and utilities provided at http://www.cisco.com/cisco/web/support/index.html. With some messages, these tools and utilities will supply clarifying information. Search for resolved software issues using the Bug Toolkit at http://tools.cisco.com/Support/BugToolKit/. If you still require assistance, open a case with the Technical Assistance Center via the Internet at

http://tools.cisco.com/ServiceRequestTool/create/launch.do, or contact your Cisco technical support representative and provide the representative with the information you have gathered.

Error Message %SNTP-3-PKT\_LEN\_INVALID: The NTP packet received on the socket [dec]
has invalid length [dec].

**Explanation** The NTP packet received on a socket has an invalid length.

**Recommended Action** Copy the message exactly as it appears on the console or in the system log. Research and attempt to resolve the issue using the tools and utilities provided at http://www.cisco.com/cisco/web/support/index.html. With some messages, these tools and utilities will supply clarifying information. Search for resolved software issues using the Bug Toolkit at http://tools.cisco.com/Support/BugToolKit/. If you still require assistance, open a case with the Technical Assistance Center via the Internet at

http://tools.cisco.com/ServiceRequestTool/create/launch.do, or contact your Cisco technical support representative and provide the representative with the information you have gathered.

 $\ensuremath{\mathsf{Error}}\xspace \ensuremath{\mathsf{Message}}\xspace \ensuremath{\mathsf{SNTP-3-SOCK}}\xspace \ensuremath{\mathsf{OPT}}\xspace \ensuremath{\mathsf{Failed}}\xspace \ensuremath{\mathsf{to}}\xspace \ensuremath{\mathsf{socket}}\xspace \ensuremath{\mathsf{othermath{\mathsf{socket}}}\xspace \ensuremath{\mathsf{othermath{\mathsf{socket}}}\xspace \ensuremath{\mathsf{othermath{\mathsf{socket}}}\xspace \ensuremath{\mathsf{othermath{\mathsf{socket}}}\xspace \ensuremath{\mathsf{othermath{\mathsf{socket}}\xspace \ensuremath{\mathsf{othermath{\mathsf{socket}}\xspace \ensuremath{\mathsf{othermath{\mathsf{socket}}\xspace \ensuremath{\mathsf{othermath{\mathsf{socket}}\xspace \ensuremath{\mathsf{socket}\xspace \ensuremath{\mathsf{socket}\xspace \ensuremath{\mathsf{othermath{\mathsf{socket}}\xspace \ensuremath{\mathsf{othermath{\mathsf{socket}}\xspace \ensuremath{\mathsf{socket}\xspace \ensuremath{\mathsf{othermath{\mathsf{socket}}\xspace \ensuremath{\mathsf{socket}\xspace \ensuremath{\mathsf{othermath{\mathsf{socket}}\xspace \ensuremath{\mathsf{socket}\xspace \ensuremath{\mathsf{socket}\ensuremath{\mathsf{socket}\ensuremath{\mathsf{socket$ 

**Explanation** The system has failed to set the socket option on the socket.

Technical Assistance Center via the Internet at http://tools.cisco.com/ServiceRequestTool/create/launch.do, or contact your Cisco technical support representative and provide the representative with the information you have gathered.

```
Error Message %SNTP-3-SWITCH_PORT_WRONG: The NTP packet received from wrong switchport, [dec].Dropping
```

Explanation The NTP packet has been received from the wrong switchport.

**Recommended Action** Copy the message exactly as it appears on the console or in the system log. Research and attempt to resolve the issue using the tools and utilities provided at http://www.cisco.com/cisco/web/support/index.html. With some messages, these tools and utilities will supply clarifying information. Search for resolved software issues using the Bug Toolkit at http://tools.cisco.com/Support/BugToolKit/. If you still require assistance, open a case with the Technical Assistance Center via the Internet at

http://tools.cisco.com/ServiceRequestTool/create/launch.do, or contact your Cisco technical support representative and provide the representative with the information you have gathered.

Error Message %SNTP-4-ANOMALOUS\_ERROR: Anomalously high error [float] > [float], but
< [float].</pre>

**Explanation** An anomalously high error has occurred.

**Recommended Action** Copy the message exactly as it appears on the console or in the system log. Research and attempt to resolve the issue using the tools and utilities provided at http://www.cisco.com/cisco/web/support/index.html. With some messages, these tools and utilities will supply clarifying information. Search for resolved software issues using the Bug Toolkit at http://tools.cisco.com/Support/BugToolKit/. If you still require assistance, open a case with the Technical Assistance Center via the Internet at http://tools.cisco.com/ServiceRequestTool/create/launch.do, or contact your Cisco technical

support representative and provide the representative with the information you have gathered.

Error Message %SNTP-4-HIGH\_ERROR: Excessively high error [float] > [float] >
[float].

**Explanation** An excessively high error has occurred.

**Recommended Action** Copy the message exactly as it appears on the console or in the system log. Research and attempt to resolve the issue using the tools and utilities provided at http://www.cisco.com/cisco/web/support/index.html. With some messages, these tools and utilities will supply clarifying information. Search for resolved software issues using the Bug Toolkit at http://tools.cisco.com/Support/BugToolKit/. If you still require assistance, open a case with the Technical Assistance Center via the Internet at

Error Message %SNTP-4-PKT\_REJECTED: [chars].NTP packet rejected on socket [dec].

**Explanation** An NTP packet has been rejected on a socket.

**Recommended Action** Copy the message exactly as it appears on the console or in the system log. Research and attempt to resolve the issue using the tools and utilities provided at http://www.cisco.com/cisco/web/support/index.html. With some messages, these tools and utilities will supply clarifying information. Search for resolved software issues using the Bug Toolkit at http://tools.cisco.com/Support/BugToolKit/. If you still require assistance, open a case with the Technical Assistance Center via the Internet at

http://tools.cisco.com/ServiceRequestTool/create/launch.do, or contact your Cisco technical support representative and provide the representative with the information you have gathered.

Error Message %SNTP-4-RESET\_ERROR: [chars]

**Explanation** The system is resetting due to an error.

**Recommended Action** Copy the message exactly as it appears on the console or in the system log. Research and attempt to resolve the issue using the tools and utilities provided at http://www.cisco.com/cisco/web/support/index.html. With some messages, these tools and utilities will supply clarifying information. Search for resolved software issues using the Bug Toolkit at http://tools.cisco.com/Support/BugToolKit/. If you still require assistance, open a case with the Technical Assistance Center via the Internet at

http://tools.cisco.com/ServiceRequestTool/create/launch.do, or contact your Cisco technical support representative and provide the representative with the information you have gathered.

Error Message %SNTP-6-HOST\_RESOLV\_FAILED: Failed to resolve the hostname: [chars].

**Explanation** The system has failed to resolve the hostname.

**Recommended Action** No action is required.

Error Message %SNTP-7-NO\_ACCEPTABLE\_PKTS: No acceptable packets received.

**Explanation** No acceptable packets have been received.

**Recommended Action** Copy the message exactly as it appears on the console or in the system log. Research and attempt to resolve the issue using the tools and utilities provided at http://www.cisco.com/cisco/web/support/index.html. With some messages, these tools and utilities will supply clarifying information. Search for resolved software issues using the Bug Toolkit at http://tools.cisco.com/Support/BugToolKit/. If you still require assistance, open a case with the Technical Assistance Center via the Internet at

**Error Message** %SNTP-7-RECV\_TIME\_OUT: Failed to receive data on the socket after [dec] seconds.

**Explanation** The system has failed to receive data on the socket.

**Recommended Action** Copy the message exactly as it appears on the console or in the system log. Research and attempt to resolve the issue using the tools and utilities provided at http://www.cisco.com/cisco/web/support/index.html. With some messages, these tools and utilities will supply clarifying information. Search for resolved software issues using the Bug Toolkit at http://tools.cisco.com/Support/BugToolKit/. If you still require assistance, open a case with the Technical Assistance Center via the Internet at

http://tools.cisco.com/ServiceRequestTool/create/launch.do, or contact your Cisco technical support representative and provide the representative with the information you have gathered.

Error Message %SNTP-7-SELECT\_FAILED: The select system call failed.Error code: [dec]

Explanation The select system call has failed.

**Recommended Action** Copy the message exactly as it appears on the console or in the system log. Research and attempt to resolve the issue using the tools and utilities provided at http://www.cisco.com/cisco/web/support/index.html. With some messages, these tools and utilities will supply clarifying information. Search for resolved software issues using the Bug Toolkit at http://tools.cisco.com/Support/BugToolKit/. If you still require assistance, open a case with the Technical Assistance Center via the Internet at http://tools.cisco.com/ServiceRequestTool/create/launch.do, or contact your Cisco technical

support representative and provide the representative with the information you have gathered.

Error Message %SNTP-7-SET\_HW\_TIME: Setting hardware time to [dec] [dec] [dec]
[dec]:[dec]:[dec]

**Explanation** The system is setting the hardware time.

Recommended Action No action is required.

Error Message %SNTP-7-TOO\_MANY\_BAD\_PKTS: Too many bad or lost packets.

**Explanation** The system has detected too many bad or lost packets.

**Recommended Action** Copy the message exactly as it appears on the console or in the system log. Research and attempt to resolve the issue using the tools and utilities provided at http://www.cisco.com/cisco/web/support/index.html. With some messages, these tools and utilities will supply clarifying information. Search for resolved software issues using the Bug Toolkit at http://tools.cisco.com/Support/BugToolKit/. If you still require assistance, open a case with the Technical Assistance Center via the Internet at

http://tools.cisco.com/ServiceRequestTool/create/launch.do, or contact your Cisco technical support representative and provide the representative with the information you have gathered.

#### **Socket Messages**

This section contains the socket messages.

Error Message %SOCKET\_TASK-1-SOCK\_OPER\_FAILED: Socket [chars] operation failed on
[int]

**Explanation** An internal error has caused a socket processing failure.

**Recommended Action** Copy the message exactly as it appears on the console or in the system log. Research and attempt to resolve the issue using the tools and utilities provided at http://www.cisco.com/cisco/web/support/index.html. With some messages, these tools and utilities will supply clarifying information. Search for resolved software issues using the Bug Toolkit at http://tools.cisco.com/Support/BugToolKit/. If you still require assistance, open a case with the Technical Assistance Center via the Internet at

http://tools.cisco.com/ServiceRequestTool/create/launch.do, or contact your Cisco technical support representative and provide the representative with the information you have gathered.

Error Message %SOCKET\_TASK-3-DATA\_TOO\_SHORT: Received only [int] bytes on protocol socket [int]

**Explanation** An internal error has caused a truncated packet to be received on this socket.

**Recommended Action** Copy the message exactly as it appears on the console or in the system log. Research and attempt to resolve the issue using the tools and utilities provided at http://www.cisco.com/cisco/web/support/index.html. With some messages, these tools and utilities will supply clarifying information. Search for resolved software issues using the Bug Toolkit at http://tools.cisco.com/Support/BugToolKit/. If you still require assistance, open a case with the Technical Assistance Center via the Internet at

http://tools.cisco.com/ServiceRequestTool/create/launch.do, or contact your Cisco technical support representative and provide the representative with the information you have gathered.

Error Message %SOCKET\_TASK-3-INVALID\_ENCAPHDR: Invalid encapsulation header

**Explanation** An internal error has caused invalid data to be passed in the encapsulation header from the data path.

**Recommended Action** Copy the message exactly as it appears on the console or in the system log. Research and attempt to resolve the issue using the tools and utilities provided at http://www.cisco.com/cisco/web/support/index.html. With some messages, these tools and utilities will supply clarifying information. Search for resolved software issues using the Bug Toolkit at http://tools.cisco.com/Support/BugToolKit/. If you still require assistance, open a case with the Technical Assistance Center via the Internet at

http://tools.cisco.com/ServiceRequestTool/create/launch.do, or contact your Cisco technical support representative and provide the representative with the information you have gathered.

Error Message %SOCKET\_TASK-6-DATA\_PROCESSING\_FAILED: Failed to process [int] bytes
on protocol socket [int]

**Explanation** An error has occurred and the packet handling code cannot process a received frame.

Technical Assistance Center via the Internet at

http://tools.cisco.com/ServiceRequestTool/create/launch.do, or contact your Cisco technical support representative and provide the representative with the information you have gathered.

```
Error Message %SOCKET_TASK-6-STARTING: Starting socket task for protocol [int]
(callback [address])
```

**Explanation** The system is starting the socket task for a particular protocol.

**Recommended Action** Copy the message exactly as it appears on the console or in the system log. Research and attempt to resolve the issue using the tools and utilities provided at http://www.cisco.com/cisco/web/support/index.html. With some messages, these tools and utilities will supply clarifying information. Search for resolved software issues using the Bug Toolkit at http://tools.cisco.com/Support/BugToolKit/. If you still require assistance, open a case with the Technical Assistance Center via the Internet at

http://tools.cisco.com/ServiceRequestTool/create/launch.do, or contact your Cisco technical support representative and provide the representative with the information you have gathered.

**Recommended Action**